#### Forecasting Landscape Change Using State-and-Transition Simulation Models

ESA Workshop

Presented by

Colin Daniel & Bronwyn Rayfield Apex Resource Management Solutions

[apexrms.com](http://www.apexrms.com/)

August 16, 2022

## Workshop Objectives

- **1. Conceptual overview** of state-and-transition simulation models
- **2. Creating and running models** using *SyncroSim* and *ST-Sim*
- **3. Scripting modeling workflows** using *rsyncrosim* R package
- **4. Case study examples:**
	- U.S. national reference vegetation condition models
	- Forecasting ecological connectivity
	- Species distribution modeling

## Origins of State & Transition Modeling

#### **Conceptual State & Transition Models:**

- Westoby et al. (1989) for Australian rangelands
- Defines the **states of vegetation** on one piece of ground and the discrete **transitions between states**
- **States:** any suite of vegetation communities
- **Transitions:** process (natural or management) that can move vegetation between states

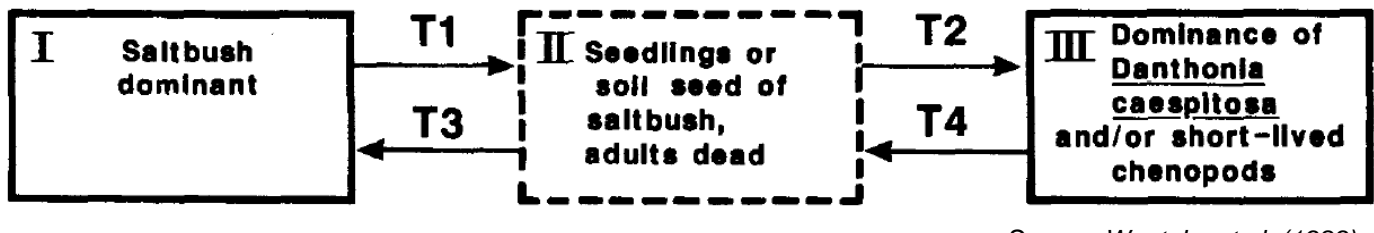

*Source: Westoby et al. (1989)*

**→ Describe vegetation** dynamics

What is a "state-and-transition simulation model" (STSM)?

- Quantitative equivalent of state & transition models
- First developed in early 1990s *mixed vegetation landscapes of western U.S.*
- "Wall-to-wall" representation of different ecological systems *e.g. forests, grasslands, wetlands + land use/land cover*

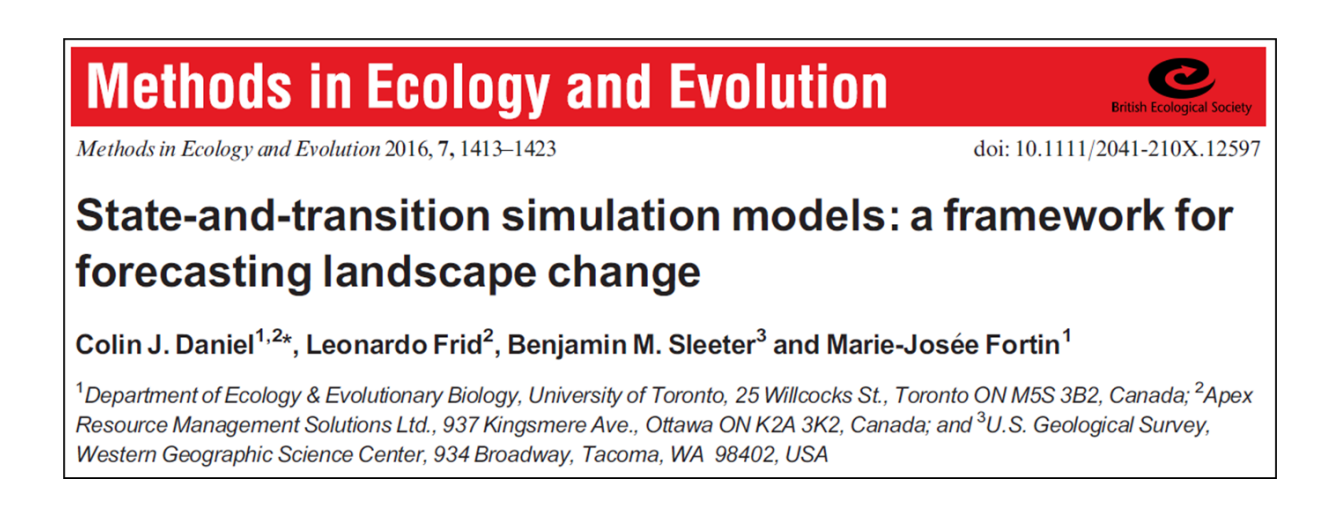

#### **State Classes:**

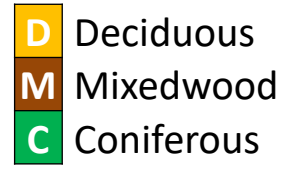

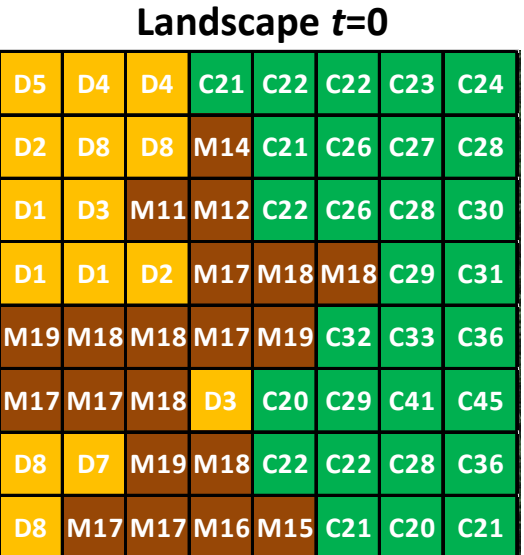

#### **…Add ages**

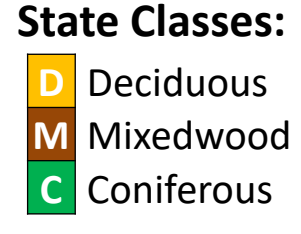

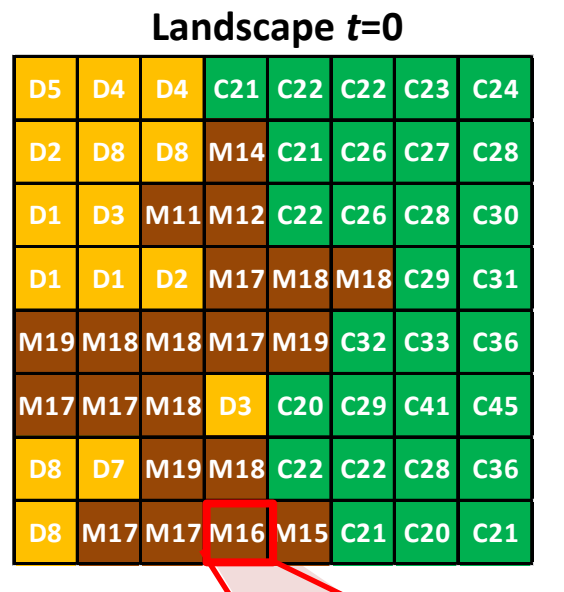

#### **Transition Types:**

- $\rightarrow$  **S** Succession
- $\rightarrow$  **F** Fire
- $\rightarrow$  H Harvest

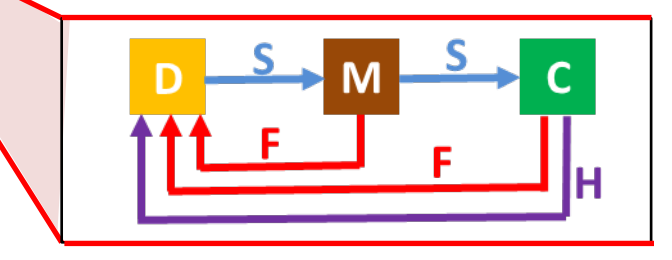

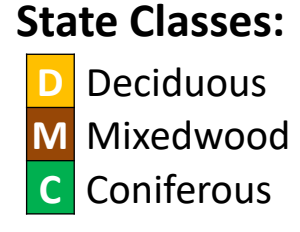

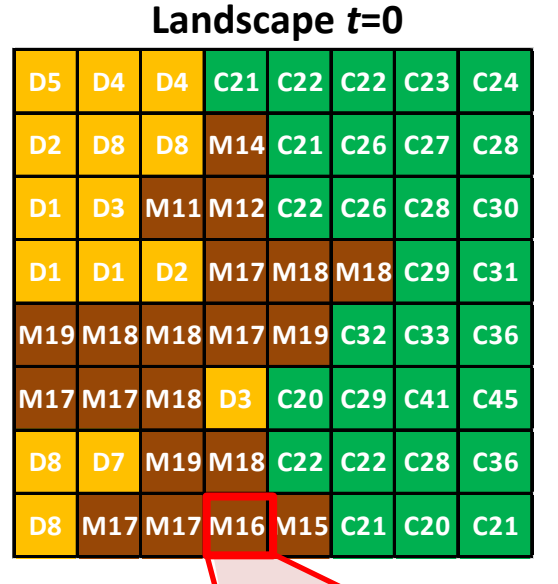

#### **Transition Types:**

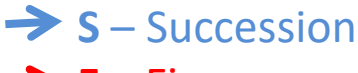

- $\rightarrow$  **F** Fire
- $\rightarrow$  H Harvest

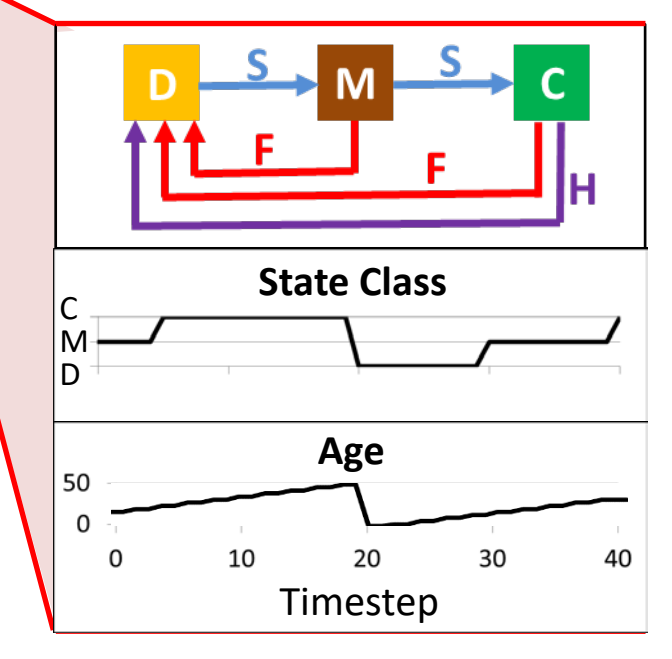

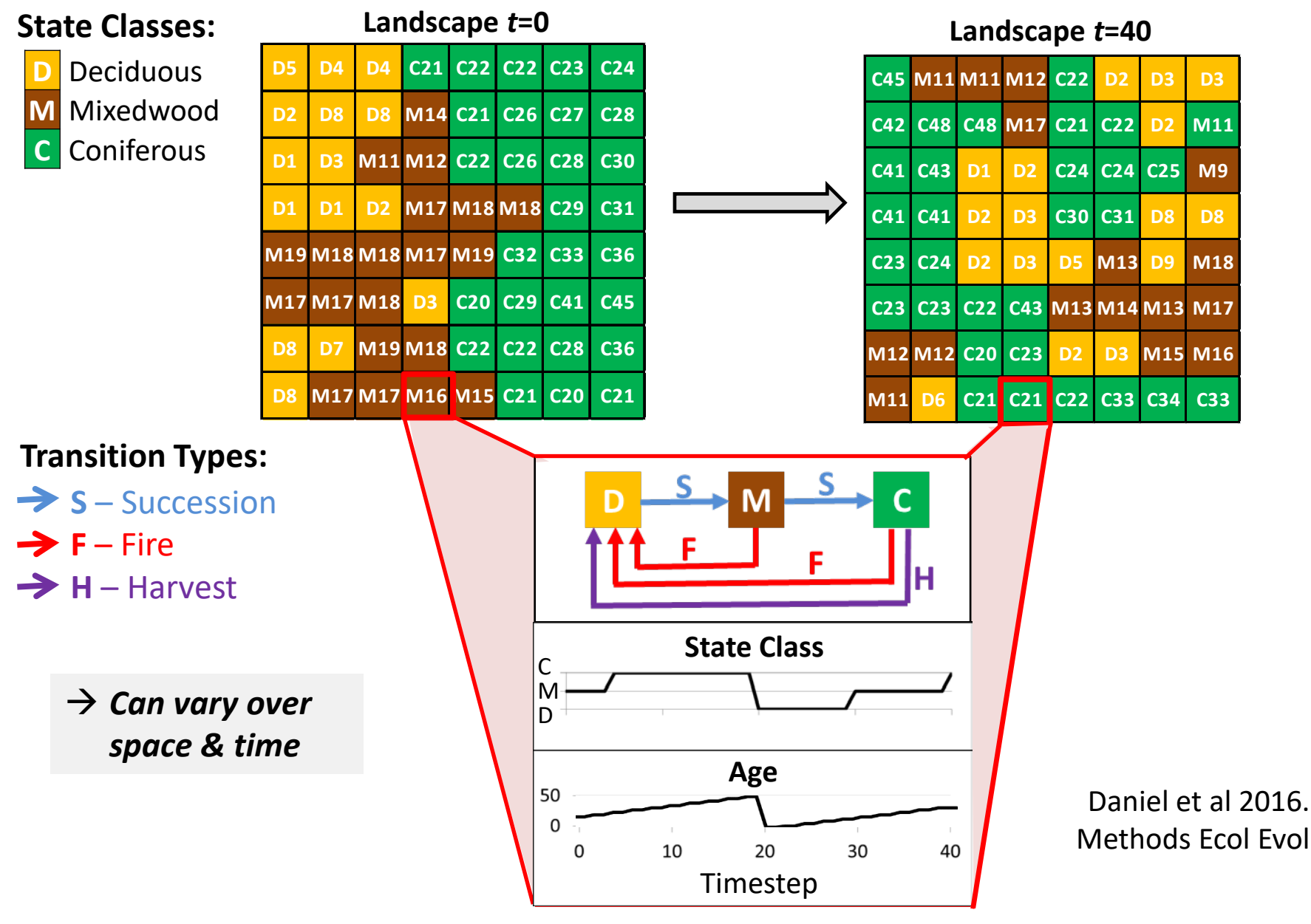

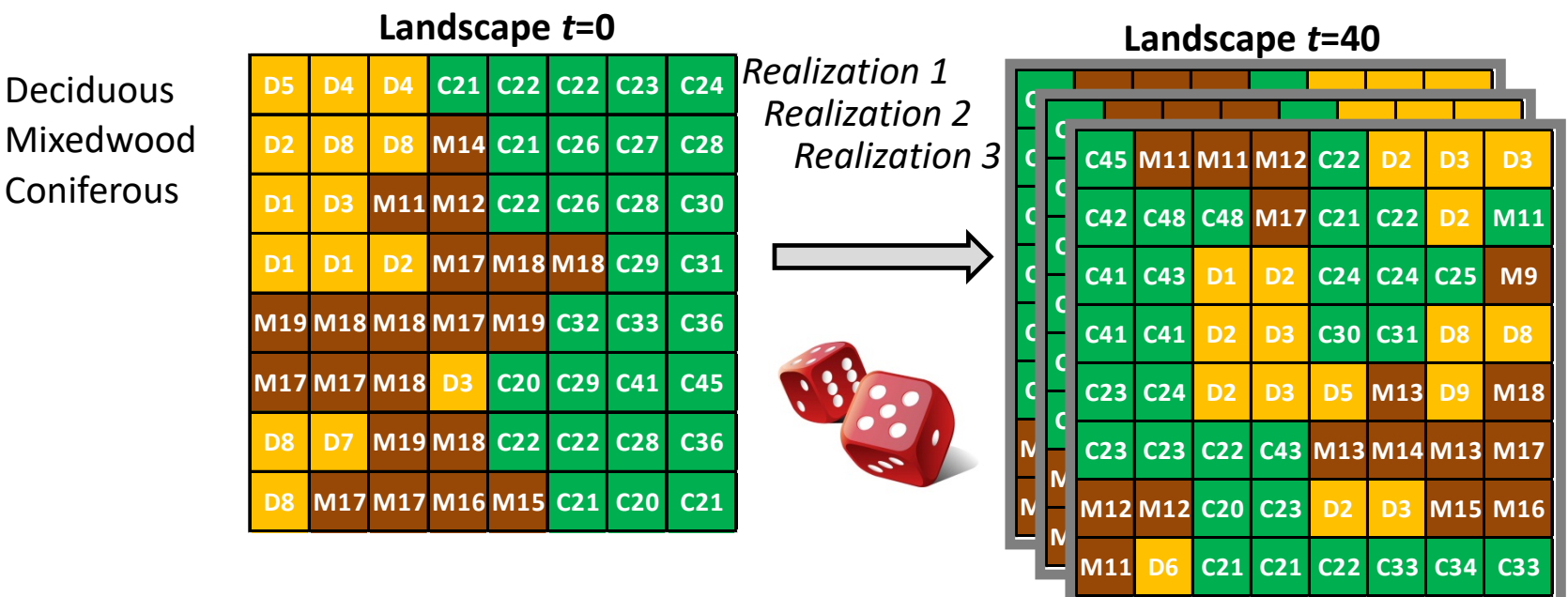

 $\rightarrow$  Monte Carlo simulations provide **uncertainty estimates in forecasts**

**"State-and-transition simulation model" (STSM)**

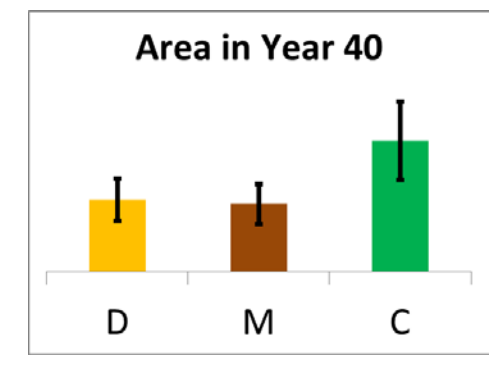

### Key Features of the STSM Approach

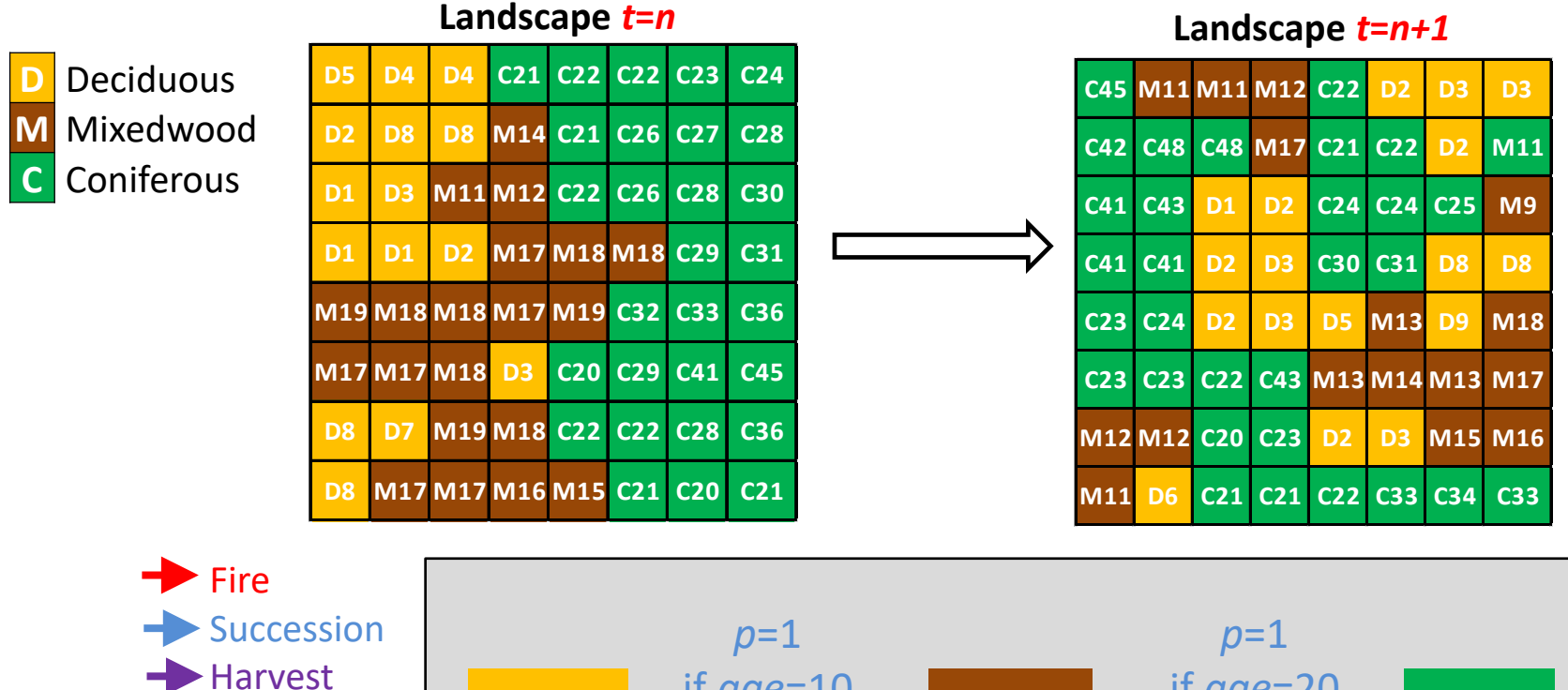

#### **STSM Features:**

- Age as state variable
- Targets for transitions
- Multiple pathways

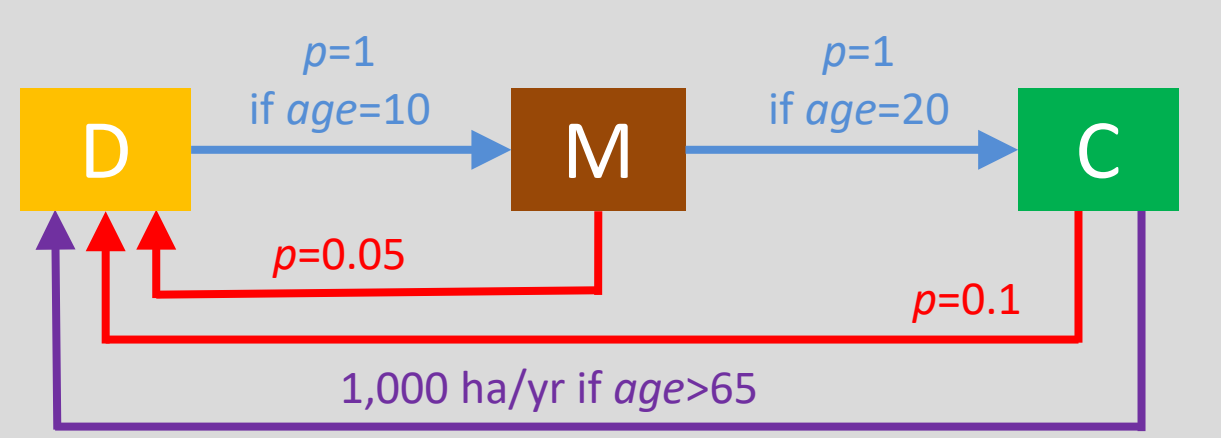

## Adding Temporal Variability

**Landscape** *t***=***n*

#### **D** Deciduous **M** Mixedwood **C** Coniferous

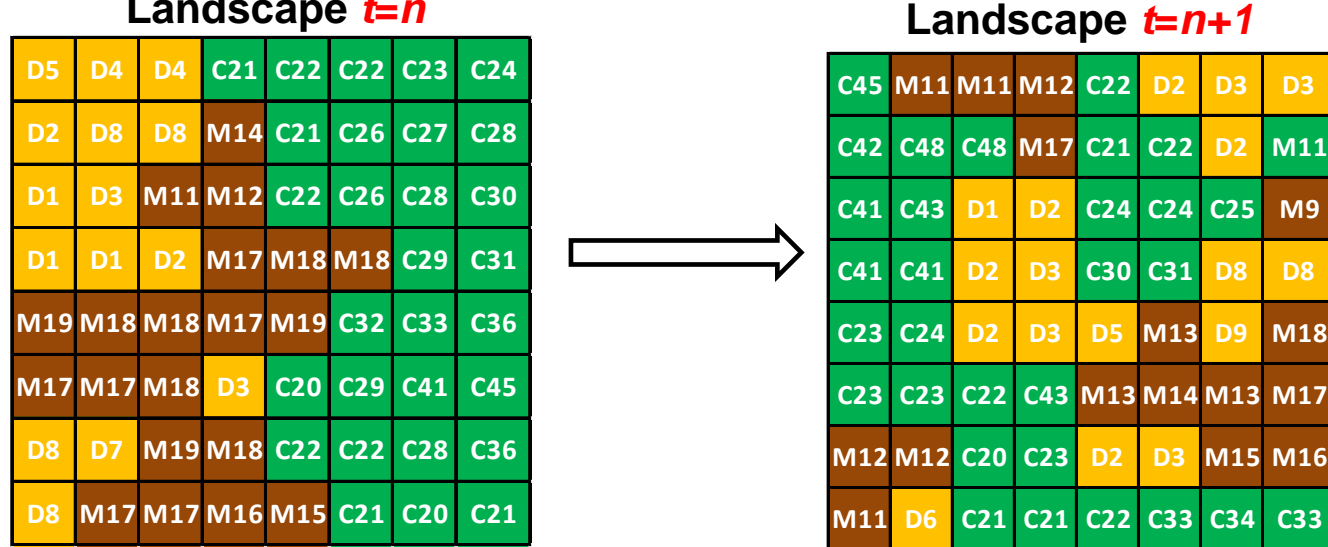

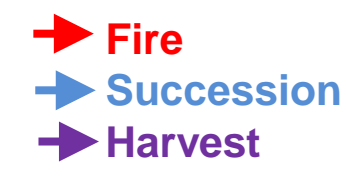

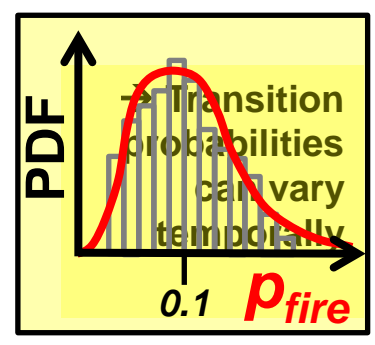

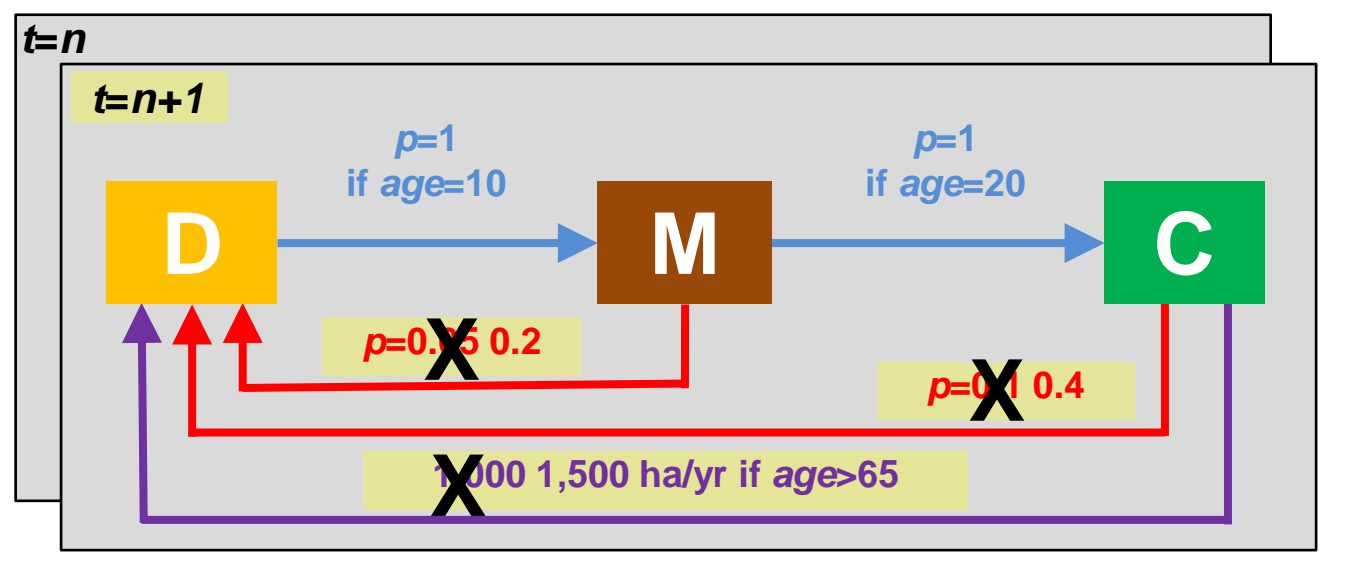

**M12 M12 C20 C23 D2 D3 M15 M16**

## Adding Spatial Variability

#### **Landscape** *t***=***n*

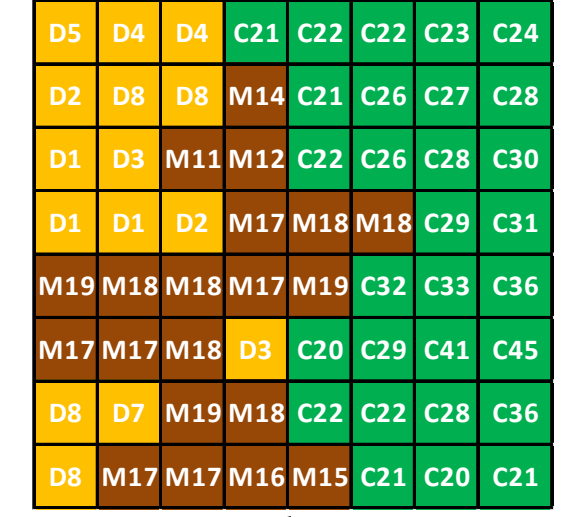

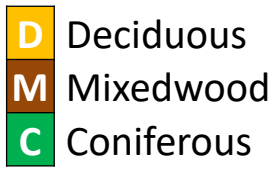

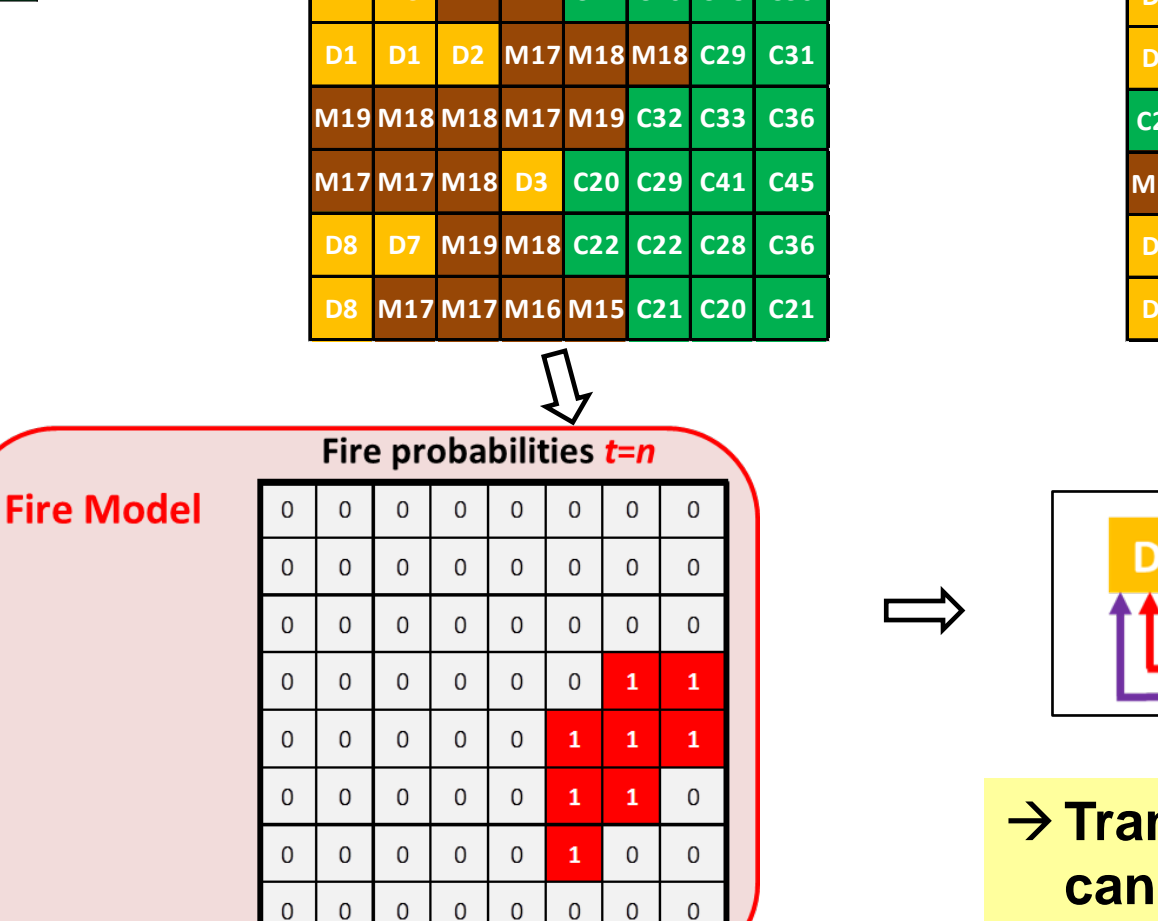

**Landscape** *t***=***n***+1**

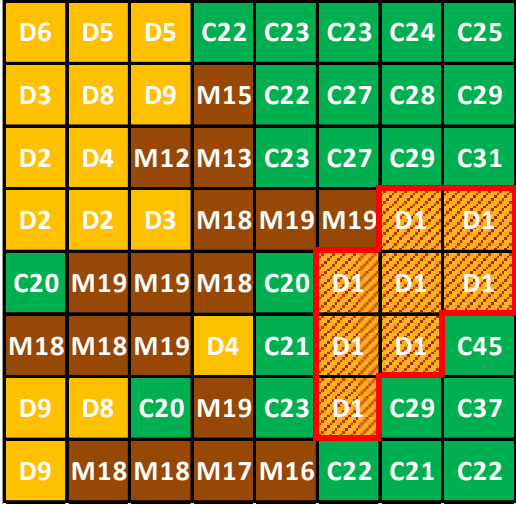

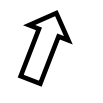

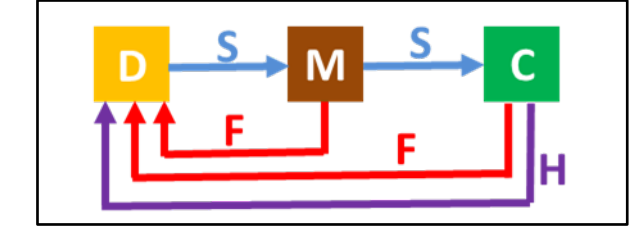

 $→$  **Transition probabilities can also vary spatially**

#### Discrete vs. Continuous State Variables

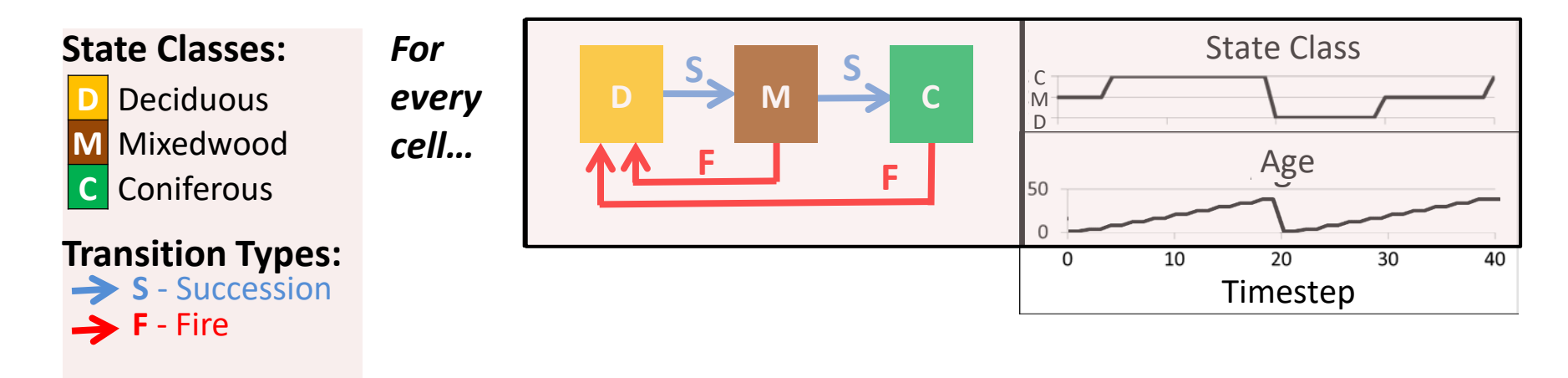

#### State Class & Age are both discrete random variables

#### **What about adding continuous variables?** e.g. ecosystem carbon

### Adding Continuous State Variables

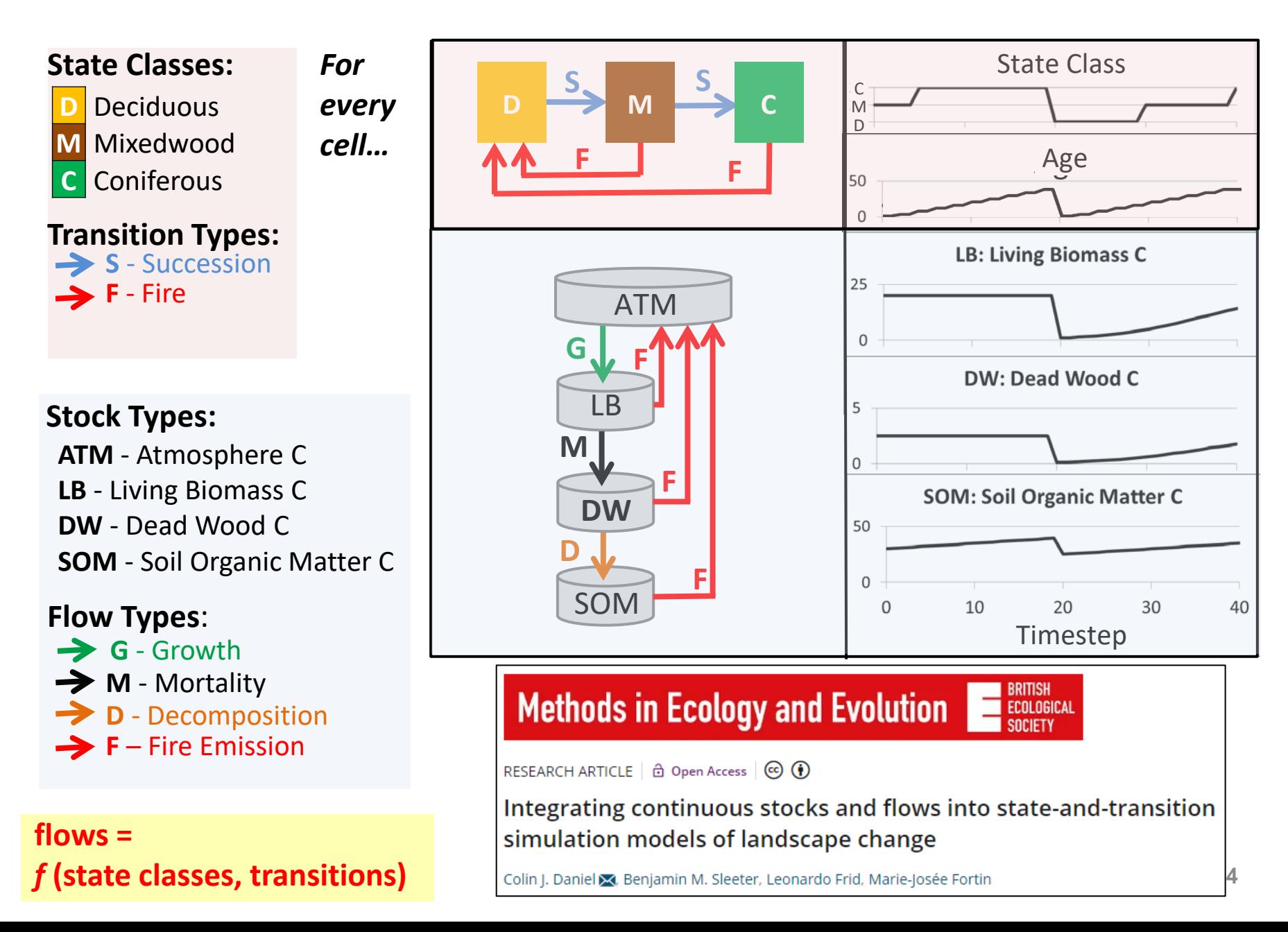

# Software: SyncroSim & ST-Sim

#### **SyncroSim:**

- Software framework for scenariobased stochastic simulations over space and time
- Supports "pipelines" of data & models as plug-in *packages*
- see [syncrosim.com](https://syncrosim.com/)

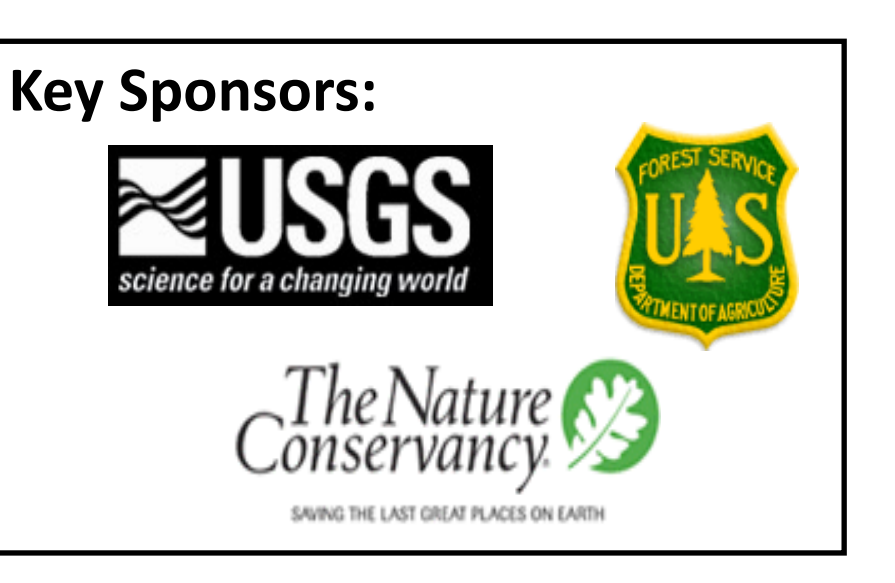

#### **ST-Sim:**

- Open-source SyncroSim *package* for developing spatially-explicit state-and-transition simulation models (STSMs)
- Hundreds of users
- 30+ peer-reviewed publications
- see [stsim.net](http://www.apexrms.com/stsm)

## ST-Sim Demonstration

### Command line version of SyncroSim

Full functionality available from command line (Windows & Linux)

**rsyncrosim** R package (available on CRAN)

**pysyncrosim** Python package (available on PyPi and Anaconda)

Develop end-to-end model workflows:

- − pre-processing inputs
- − creating models
- − running scenarios
- − post-processing outputs

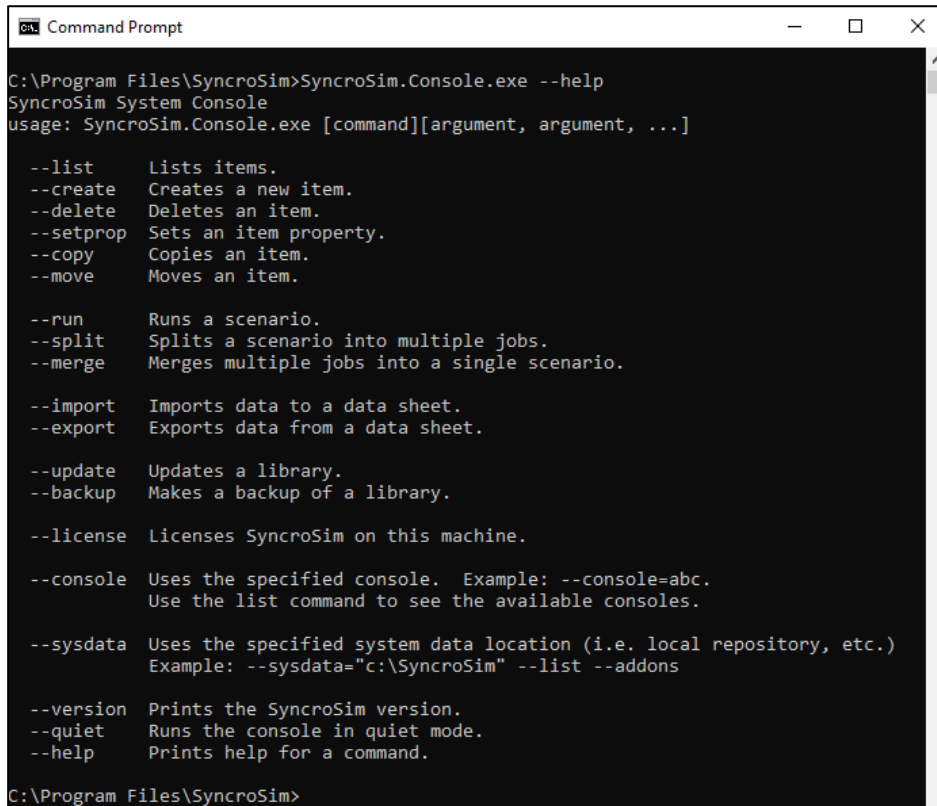

[docs.syncrosim.com](http://docs.syncrosim.com/reference/command_line.html)

[syncrosim.github.io/rsyncrosim](https://syncrosim.github.io/rsyncrosim)

[pysyncrosim.readthedocs.io](https://pysyncrosim.readthedocs.io/)

# Case Study Example #1

#### esa

#### **ECOSPHERE**

#### Vegetation dynamics models: a comprehensive set for natural resource assessment and planning in the United States

KORI BLANKENSHIP,<sup>1,</sup>† RANDY SWATY,<sup>1</sup> KIMBERLY R. HALL $\mathbb{D}$ ,<sup>1</sup> SARAH HAGEN,<sup>1</sup> KELLY POHL,<sup>1,3</sup> AYN SHLISKY HUNT,<sup>1,4</sup> JEANNIE PATTON,<sup>1</sup> LEONARDO FRID,<sup>2</sup> AND JIM SMITH<sup>1</sup>

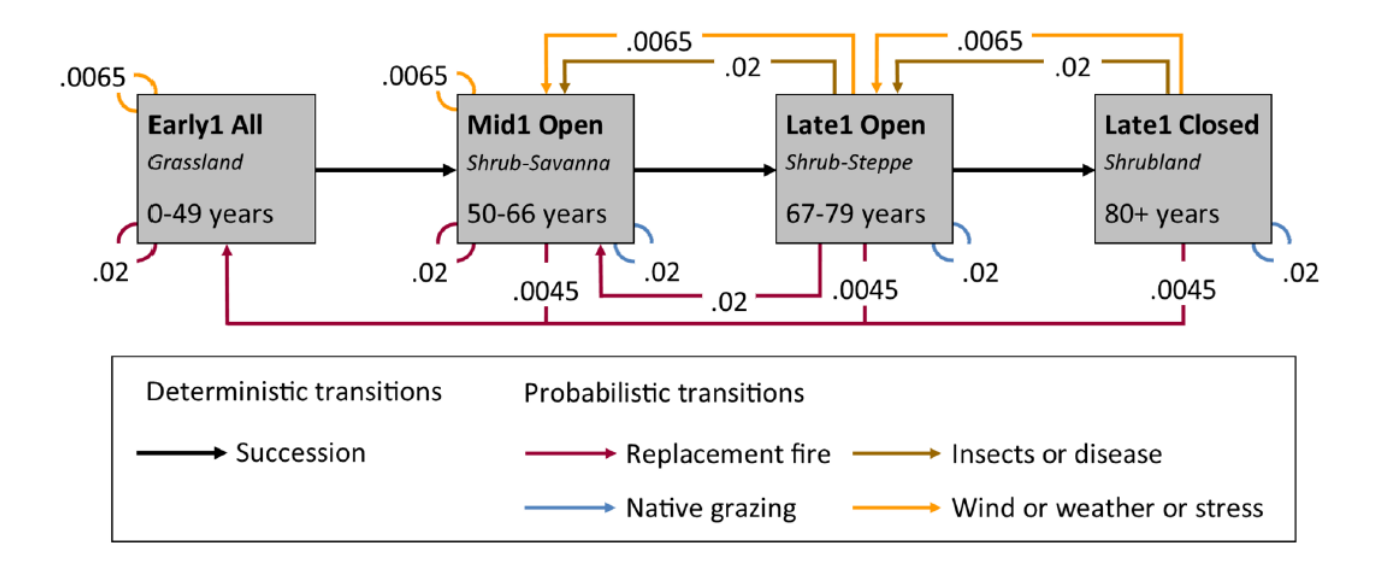

[thenatureconservancy.github.io/landfiremodels/](https://thenatureconservancy.github.io/landfiremodels/)

# Case Study Example #2

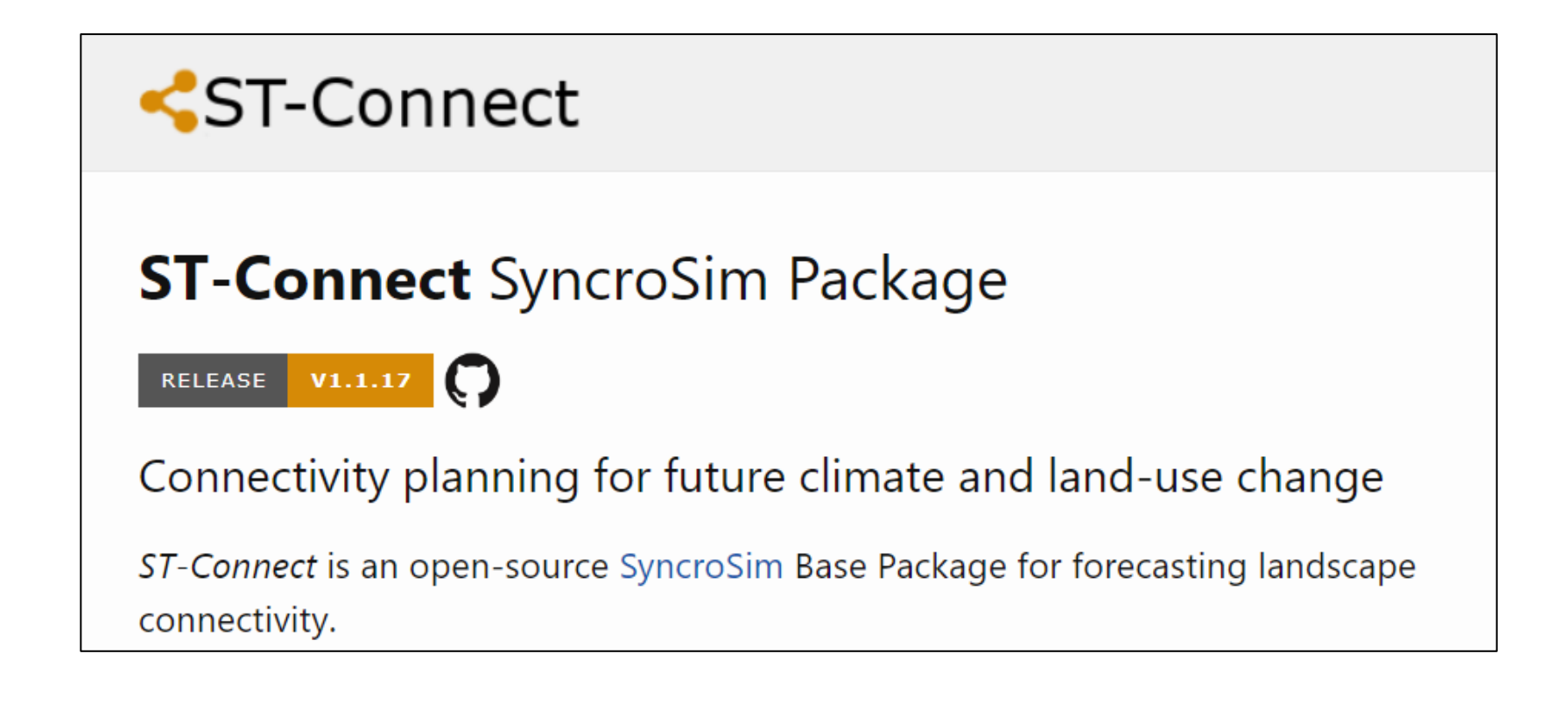

[apexrms.github.io/stconnect/](https://apexrms.github.io/stconnect/)

# Case Study Example #3

#### Workbench for Integrated Species Distribution Modelling

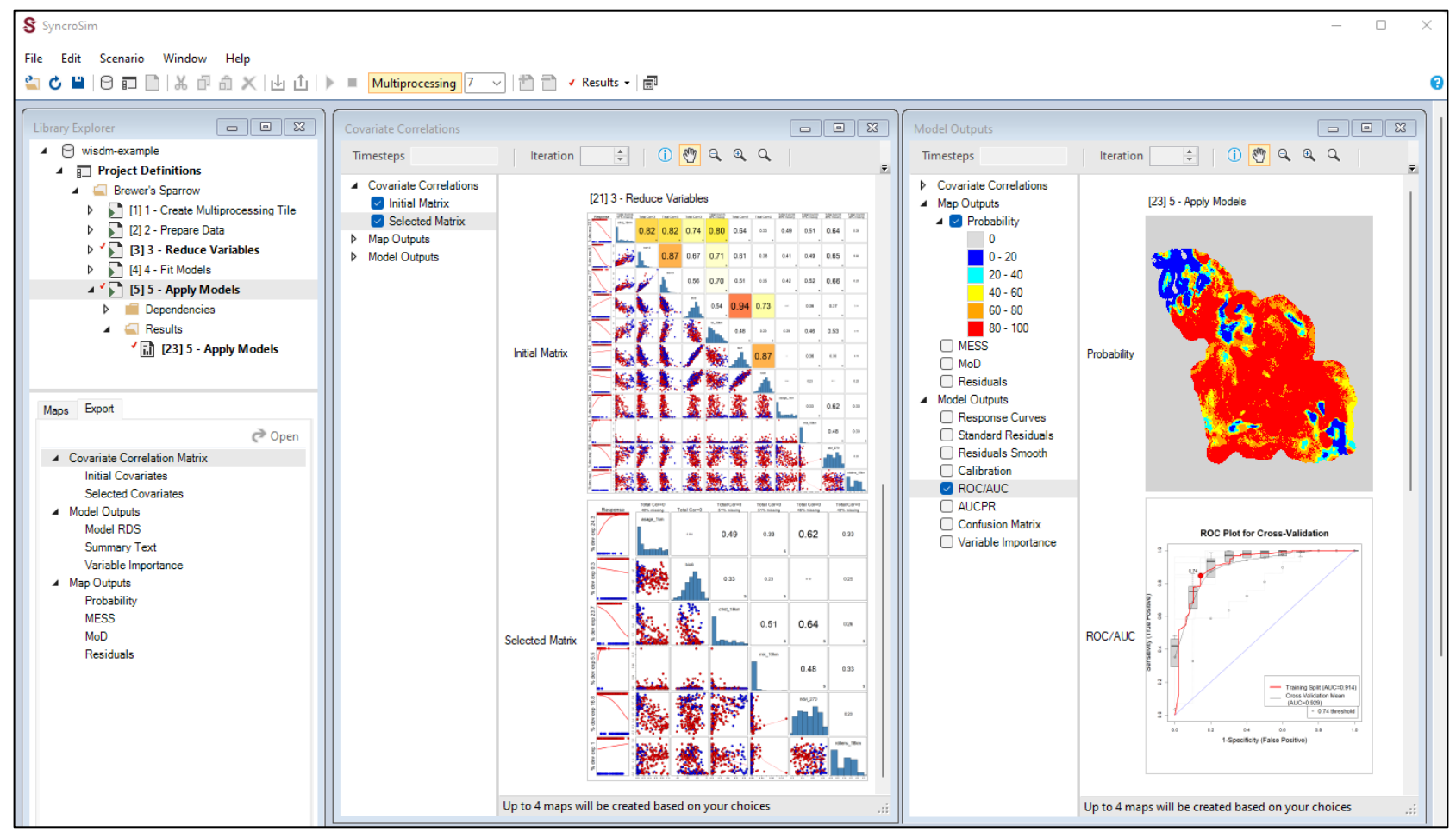

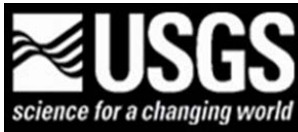

# More Information

Free self-directed course in ST-Sim: [apexrms.com/training](https://apexrms.com/training)

SyncroSim software: [syncrosim.com](https://syncrosim.com/)

ST-Sim package: [stsim.net](https://stsim.net/)

Questions? [colin.daniel@apexrms.com](mailto:colin.daniel@apexrms.com) [bronwyn.rayfield@apexrms.com](mailto:Bronwyn.Rayfield@apexrms.com)